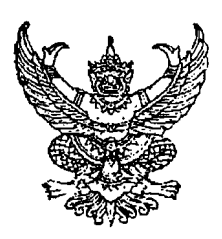

ประกาศสำนักงานคณะกรรมการพัฒนาการเศรษฐกิจและสังคมแห่งชาติ ้เรื่อง สอบราคาเช่าบริการคู่สายโทรศัพท์ชนิดความเร็ว 2 Mbps เชื่อมโยงระบบเครือข่ายคอมพิวเตอร์ ระหว่าง สศช. ส่วนกลาง กับสำนักพัฒนาเศรษฐกิจและสังคมภาค 3 สำนัก (สพน. : สพอ. : สพต.) และสำนักพัฒนาพื้นที่ (สพท.) อาคารการนิคมอุตสาหกรรมแห่งประเทศไทย มักกะสัน เลขที่ 2 /2551

้สำนักงานคณะกรรมการพัฒนาการเศรษฐกิจและสังคมแห่งชาติ มีความประสงค์จะสอบราคาเช่าบริการ ค่สายโทรศัพท์ชนิดความเร็ว 2 Mbps เชื่อมโยงระบบเครือข่ายคอมพิวเตอร์ ระหว่าง สศช. ส่วนกลาง กับสำนัก พัฒนาเศรษฐกิจและสังคมภาค 3 สำนัก (สพน. : สพอ. : สพต.) และสำนักพัฒนาพื้นที่ (สพท.) อาคารการนิคม ้อตสาหกรรมแห่งประเทศไทย มักกะสัน ตามรายละเอียดแนบท้ายเอกสารสอบราคา

ผู้มีสิทธิเสนอราคาจะต้องมีคุณสมบัติ ดังต่อไปนี้ :-

- 1. เป็นนิติบุคคลผู้มีอาชีพให้เช่าบริการที่สอบราคาเช่าดังกล่าว
- ่ 2. ไม่เป็นผู้ที่ถูกระบุชื่อไว้ในบัญชีรายชื่อผู้ทิ้งงานของทางราชการและได้แจ้งเวียนชื่อแล้ว

3. ไม่เป็นผู้ได้รับเอกสิทธิ์หรือความคุ้มกัน ซึ่งอาจปฏิเสธไม่ยอมขึ้นศาลไทย เว้นแต่รัฐบาลของ ผู้เสนอราคาได้มีคำสั่งให้สละสิทธิ์ความคุ้มกันเช่นว่านั้น

4. ไม่เป็นผู้มีผลประโยชน์ร่วมกันกับผู้เสนอราคารายอื่นที่เข้าเสนอราคาให้แก่สำนักงานคณะกรรมการ พัฒนาการเศรษฐกิจและสังคมแห่งชาติ ณ วันประกาศสอบราคา หรือไม่เป็นผู้กระทำการอันเป็นการขัดชวางการ ้แข่งขันราคาอย่างเป็นธรรม ในการสอบราคาเช่าครั้งนี้

้กำหนดยื่นชองเสนอราคา ในวันที่ 19 ตุลาคม 2550 ถึงวันที่ 29 ตุลาคม 2550 ระหว่างเวลา 08.30 - 16.30 น. ณ ฝ่ายคลังและพัสดุ (ชั้นล่าง) สำนักงานเลขานุการกรม สำนักงานคณะกรรมการพัฒนาการ เศรษฐกิจและสังคมแห่งชาติ และกำหนดการเปิดชองใบเสนอราคา ในวันที่ 30 ตุลาคม 2550 ดั้งแต่เวลา 11.00 น. เป็นด้นไป

ผู้สนใจติดต่อขอรับเอกสารสอบราคาได้ที่ฝ่ายคลังและพัสดุ (ชั้นล่าง) สำนักงานเลขานุการกรม สำนักงานคณะกรรมการพัฒนาการเศรษฐกิจและสังคมแห่งชาติ ระหว่างวันที่ 19 ตุลาคม 2550 ถึงวันที่ 29 ตุลาคม 2550 หรือสอบถามทางโทรศัพท์หมายเลข 0-2280-4085 ต่อ 5110 ในวันและเวลาราชการ

ประกาศ ณ วันที่ 19 ตุลาคม 2550

 $\sqrt{2}$ 

(นางเพ็ญจา อ่อนชิต) ที่ปรึกษาด้านนโยบายและแผนงาน ปฏิบัติราชการแทน เลขาธิการคณะกรรมการพัฒนาการเศรษฐกิจและสังคมแห่งชาติ

File : ประกาศสอบราคาเช่า

รายละเอียดคุณลักษณะเฉพาะการเช่าบริการคู่สายโทรศัพท์ชนิดความเร็ว 2 Mbps เชื่อมโยงระบบเครือข่าย คอมพิวเตอร์ ระหว่าง สศช. ส่วนกลาง กับสำนักพัฒนาเศรษฐกิจและสังคมภาค 3 สำนัก (สพน. : สพอ. : สพต.) และสำนักพัฒนาพื้นที่ (สพท.) อาคารการนิคมอุตสาหกรรมแห่งประเทศไทย มักกะสัน

## 1. คุณลักษณะทางด้านเทคนิคทั่วไป

1.1 เป็นเทคโนโลยีระบบดิจิตอล

1.2 มีระบบควบคุมดูแลโครงข่าย ( Network Management ) ที่สามารถ ี ควบคุมดูแลวงจรที่ระดับความแร็วตั้งแต่ 64 Kbps. – 2.048 Mbps. หรือสูงกว่าที่สามารถ ตรวจสอบได้ถึงอุปกรณ์ปลายทาง

1.3 การเชื่อมต่อระหว่างชุมสายผู้ให้บริการไปยังจุดที่ใช้บริการปลายทาง เป็น เทคโนโลยีการเชื่อมต่อแบบ Frame Relay และใช้วัสดุเคเบิ้ลใยแก้ว

1.4 อุปกรณ์ปลายทางสามารถเชื่อมต่อ Router รองรับการทำงานที่ความเร็วไม่ น้อยกว่า 2.048 Mbps.

1.5 มีการประกันคุณภาพของการบริการ QOS ( Quality of Services )

1.6 มีมาตรฐานกลางที่เป็นสากล สามารถทำงานร่วมกันได้ระหว่างอุปกรณ์ต่าง ซนิด ต่างยี่ห้อได้

## 2. คุณสมบัติทางด้านเทคนิคเฉพาะ

2.1 เป็นวงจรสื่อสารอ้างอิงมาตรฐาน ITU – TG.821 โดยการวัดถ่า Bit Error Rate (BER) ในลักษณะ End to End ได้แก่

2.1.1 สตช. กทม. กับ สพน. จ.เชียงใหม่

2.1.2 สศช. กทม. กับ สพอ. จ.ขอนแก่น

2.1.3 สศช. กทม. กับ สพต. จ.สงขลา

2.1.4 สศช. กทม. กับ สพท. มักกะสัน กทม.

2.2 การรับส่งข้อมูลด้วยความเร็วคงที่ Constant Bit Rate (CBR)

2.3 สามารถรับ – ส่ง ภาพ เสียง ข้อมูลได้ในเครือข่ายเดียวกันด้วยความเร็วสูง

2.4 สำนักงานคณะกรรมการพัฒนาการเศรษฐกิจและสังคมแห่งชาติ (สศช.) ถนนกรุงเกษม กรุงเทพมหานคร ต้องมีการเชื่อมโยงวงจรสื่อสัญญาณ Interface Port แบบ Fast Ethernet (10/100) ความเร็วไม่น้อยกว่า 8 Mbps.

2.5 สำนักงานพัฒนาเศรษฐกิจและสังคมภาคเหนือ (สพน.) จังหวัดเชียงใหม่ ด้องมีการเชื่อมโยงวงจรลื่อสัญญาณ Interface Post แบบ Fast Ethernet (10/100) หรือ Post Serial ขนิด V.35 ความเร็วไม่น้อยกว่า 2 Mbps.

2.6 สำนักงานพัฒนาเศรษฐกิจและสังคมภาคตะวันออกเฉียงเหนือ (สพอ.) จังหวัดขอนแก่น ต้องมีการเชื่อมโยงวงจรสื่อสัญญาณ Interface Post แบบ Fast Ethernet (10/100) หรือ Post Serial ชนิด V.35 ความเร็วไม่น้อยกว่า 2 Mbps.

2.7 สำนักงานพัฒนาเศรษฐกิจและสังคมภาคใต้ (สพต.) จังหวัดสงขลา ต้องมี ี การเชื่อมโยงวงจรสื่อสัญญาณ Interface Post แบบ Fast Ethernet (10/100) หรือ Post Serial ชนิด V.35 ความเร็วไม่น้อยกว่า 2 Mbps.

2.8 สำนักพัฒนาพื้นที่ (สพท.) อาคารนิคมอุตสาหกรรมมักกะสัน กรุงเทพมหานคร ต้องมีการเชื่อมโยงวงจรสื่อสัญญาณ Interface Port แบบ Fast Ethernet (10/100) ความเร็วไม่น้อยกว่า 2 Mbps.

## 3. คุณสมบัติของผู้ให้บริการ

3.1 ผู้ให้บริการจะต้องเป็นนิติบุคคล ที่ประกอบกิจการโทรคมนาคมได้ตาม กฎหมาย หรือ ได้รับสัมปทานจากรัฐ

3.2 ผู้ให้บริการจะต้องเป็นผู้ดูแล และบำรุงรักษาอุปกรณ์โครงข่ายด้วยตนเอง อุปกรณ์ในโครงข่ายหมายถึง อุปกรณ์ที่ใช้ในโครงข่ายที่นำมาเป็นอุปกรณ์ในการให้บริการวงจร เช่าสื่อสัญญาณรวมถึงอุปกรณ์ปลายทาง

3.3 การให้บริการหลังการติดตั้ง ผู้ให้บริการจะต้องมีศูนย์รับแจ้งเหตุขัดข้องและ การดำเนินการประสานงานแก้ไขอุปกรณ์ทั้งหมดในโครงข่ายสื่อสัญญาณ กรณีมีเหตุขัดข้อง ดลอด 24 ชั่วโมง เมื่อมีเหตุขัดข้องจะต้องดำเนินการแก้ไขให้ใช้งานได้ในเวลาปกติ 4 ชั่วโมง หรือนอกเวลาปกติภายใน 8 ชั่วโมง นับแต่ได้รับแจ้ง โดยไม่คิดค่าใช้จ่ายใด ๆ ทั้งสิ้น หรือ จัดหาระบบโครงข่ายสำรองทดแทนในทันที

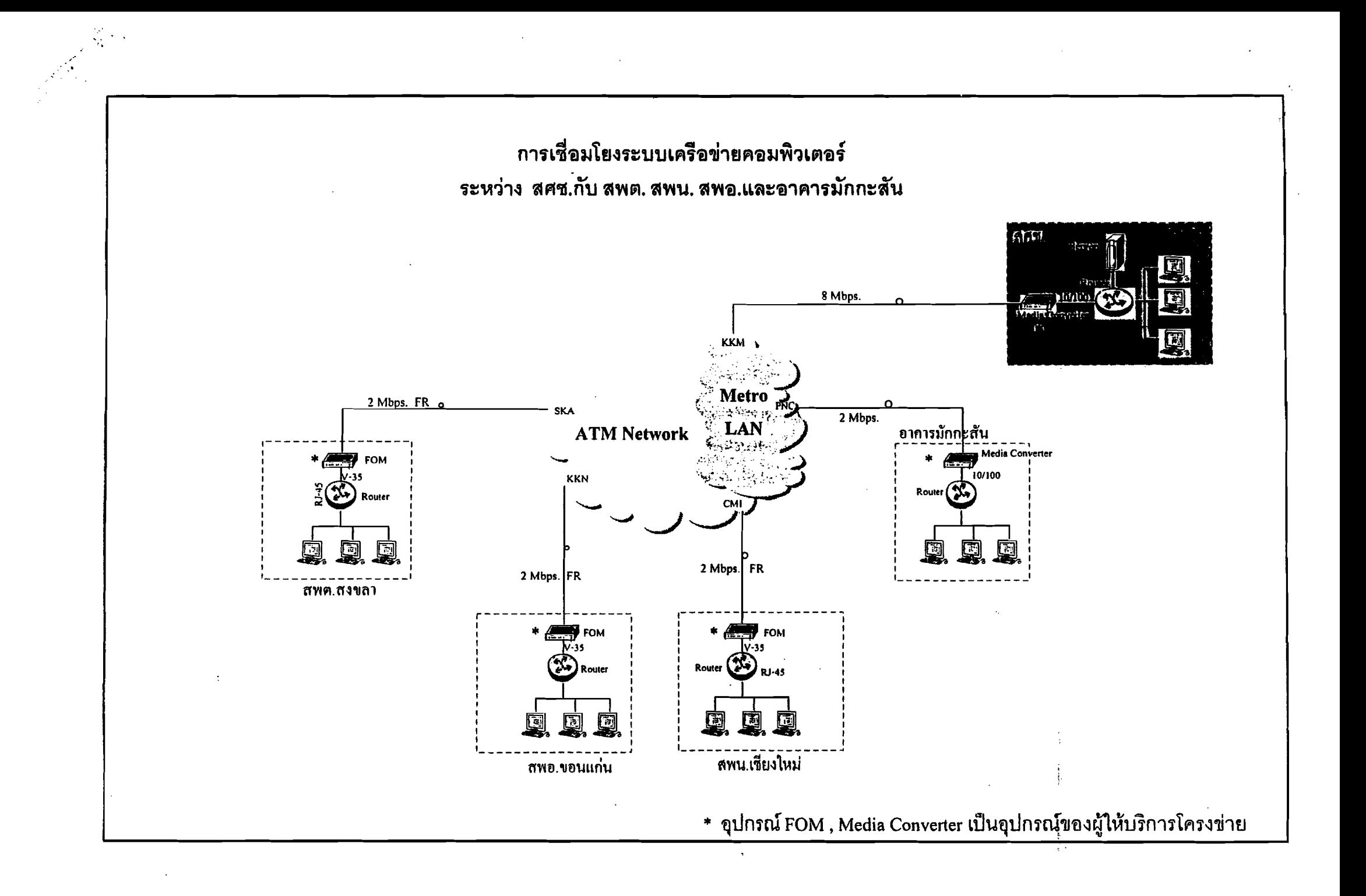